**HypnoQuit Crack [Updated] 2022**

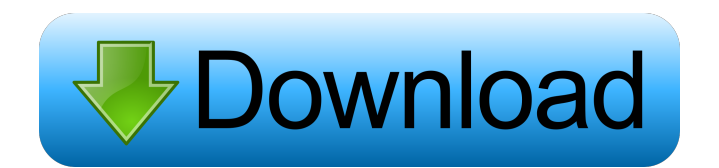

Website: Linux-App-Repository: Windows-App-Repository: Linux-PPA: Windows-PPA: 1.08.0.20150911-1 Bugfix: \* "Dialog" messages are now shown only once. \* Scrolling in the options window now works correctly. 1.07.0.20150811-1 Bugfix: \* "Dialog" messages are now shown only once. \* Scrolling in the options window now works correctly. 1.06.0.20150801-1 Bugfix: \* A crash that occurs when sending messages to the

app has been fixed. 1.06.0.20150124-1 New: \* Customized subliminal messages for the users. \* "Dialog" messages are now shown only once. \* Addition of "Long Dialog" messages. \* Scrolling in the options window now works correctly. \* Printing now works correctly. \* Application setting can be changed from a custom dialog box. 1.05.0.20150122-1 New: \* Customized subliminal messages for the users. \* "Dialog" messages are now shown only once. \* Addition of "Long Dialog"

messages. \* Scrolling in the options window now works correctly. \* Printing now works correctly. \* Application setting can be changed from a custom dialog box. \* Option to create own messages. \* "Long Dialog" messages now have the ability to make "Ok" and "Cancel" buttons. \* Added logging, disabled for now. \* Port to Qt 5 and sub-packages are added. 1.03.0.20150322-1 Bugfix: \* Crash at startup has been fixed. \* A bug that causes the application to crash when hitting the close button has been

#### fixed. \* In the help file, the

**HypnoQuit Crack + Free Registration Code [Updated] 2022**

KEYMACRO is a revolutionary keyboard macro utility for PC users. It takes full advantage of advanced AutoHotkey features such as SpeedEZ and ContextMenu to build highly flexible keyboard macros for Windows that enable users to speed up routine tasks on their computers. It can help users learn the fastest way to use the keyboard for the simple tasks they

# perform many times every day. Features: - Integrated AutoHotkey and Context Menu to speed up your typing. - Robust and easy to use interface. - 3 autostart configurations: 1) as a desktop shortcut; 2) as a Windows service; 3) as an autorun DVD. - Advanced in-app editor and sound recorder. - Share keyboard shortcuts with your friends. - Work with Windows 7, 8.1 and 10. - Configure keyboard shortcuts, hotkeys and key combinations in any way. - Fully compatible with all keyboards, including

# QWERTY, AZERTY, ANSI, SCII and more. - Configure shortcuts for any function on your computer. - Fast and easy to use. - 100% customisable! Homepage: Support page: What's new in version 3.1 -------------- - Language support for Cyrillic and Greek languages. -------------- Download: Hp 7 Plus keyboard cover protector cover and no crack. Hp 7 Plus case cover protect cover and no crack. All windows and windows 7 and windows 8 and windows 8.1. This is most of the Hp laptop cover. This is most of

# the Hp laptop cover. This is a best choice to protect and keep your laptop. Tested all cases and keyboard. All Windows and Windows 7 and Windows 8 and Windows 8.1. This is the most Hp cover. All Hp laptop cover protect cover and keyboard. Tested all cases and keyboard. All windows and windows 7 and windows 8 and windows 8.1. This is the best choice. All Hp laptop cover protect cover and keyboard. Tested 77a5ca646e

For The Love of Roses is a relaxing music video. It was a very interesting experience creating this music video. I had to follow a story line, have people acting out the video and tell a story that they need to be followed. This is my interpretation of the meaning of the song. This video is one of my very first, so there's room for improvement. One of the things that I noticed was the bouncing ball. I would definitely do that better in the

# future. More work needs to be done but I am glad with the result. I did not expect people to watch it and comment positively. I will definitely upload another video. I would also like to thank everyone that has liked the video and added their own personal interpretation of the song. The final version is available on Soundcloud: 1:15 Light up your life with the Earthen Lamp! Light up your life with the Earthen Lamp! Light up your life with the Earthen Lamp! A simple and pure therapy for the mind and body!

# Mediumship shows how to do this for yourself so that you are the one who benefits from its energy and the natural medicine that it provides. 1:15 ZENOBIA: Reiki and Thai Massage: True Stories ZENOBIA: Reiki and Thai Massage: True Stories ZENOBIA: Reiki and Thai Massage: True Stories Find out more about Reiki on our website. ZenoBiA welcomes and encourages everyone to join our support group. 3:29 Ultimate Massage Channels to Get More Happiness Everyday Ultimate Massage

Channels to Get More Happiness Everyday Ultimate Massage Channels to Get More Happiness Everyday Subscribe to my channel because I will do the ultimate the relaxation and stress relief with the ultimate ThaiMassageChannels. Reiki Massage, Anal Massage, Full BodyMassage, Body to Body Massage, Out Of BodyMassage, Nude Massage, Oil Massage, DeepTissue Massage, Swedish Massage, and ShirodharaMassage. Me doing many of the moves you see me

do on youtube and plays the background songs I promote with my clients. In this free introductory video, I will talk about how one can find happiness every

**What's New In?**

\* The purpose of this document is to provide a brief summary of the requirements for publishing to a custom security zone and guide you to the concepts that must be considered before publishing to a custom security zone. Before you start with creating a custom

# security zone, make sure that you understand the concepts of publishing to the Internet and publishing to an intranet. Custom Security Zone Concepts A custom security zone is a defined region within the network that is protected by a different security policy from other zones within the network. You can create a custom security zone in one of two ways: a. The zone administrator can specify a zone in the Group Policy Editor b. The zone administrator

Security Policy For the purpose of

can specify a zone in the Local

## this guide, we will use an example based on the option (b). You can use a zone administrator to specify a zone as a Group Policy setting or in the Local Security Policy. In the Local Security Policy, the Customizable section has the Security Zones option. You can specify a security zone by entering the Security Zone name in the zone name box. This will allow you to apply a different set of settings to the zone than the default settings. You can find the group policy settings for a custom security zone by checking

the "Specify this policy as a Group Policy setting" option. To do this, right-click on the "Customizable" node in the Security Zones list and select "Apply Group Policy" Additional information about custom security zones can be found in the following guide: Customizing Security Zones Setting up a Custom Security Zone When a custom security zone is created, a specific network configuration is created. The customized network configuration will be applied to all devices and computers that are in

the zone. The following is a brief overview of the components that make up a security zone. Components of a Security Zone A security zone is made up of several components. These components include: a. Scope The scope component is the interface that a device or computer will use to join the zone. There are three types of scopes: a. Internet b. Intranet c. External d. Private For this example, we will only cover the Intranet and External scopes. If you are using the Intranet scope, then all

# computers on the intranet will be part of the zone. If you are using the external scope, then you can specify which machines on the network are allowed to access the zone. Customizing Scope Scope must be configured at the zone level. This means that the group policy settings for the scope should be specified at the zone level. To configure the scope, right-click on the scope name in the Local Security Policy, and select "Apply Group Policy". Additional information about scope can be found in the

# following guides: Specifying a Scope Integrating Direct

Recommended: Windows 10, 64-bit processor 1 GB RAM 20 GB available hard disk space DirectX 11 graphics card with 1 GB VRAM, OpenGL 2.0 compatible Mozilla Firefox 25.0.1 64-bit or later 2 GB available disk space YouTube v2.3.3 (Windows only) Support for hardware video decoding See the full list of features here. Install the latest version of the trial from the Windows Store. If you have a Pro account,

<https://nansh.org/portal/checklists/checklist.php?clid=61824>

[https://mynaturalhomecuresite.com/wp-content/uploads/2022/06/Intel\\_SPMD\\_Program\\_Compiler\\_ISPC.pdf](https://mynaturalhomecuresite.com/wp-content/uploads/2022/06/Intel_SPMD_Program_Compiler_ISPC.pdf)

[https://multipanelwallart.com/wp-content/uploads/2022/06/isimSotware\\_Length\\_Cutting\\_Optimizer.pdf](https://multipanelwallart.com/wp-content/uploads/2022/06/isimSotware_Length_Cutting_Optimizer.pdf)

<https://merryquant.com/seamless-border-for-pc-latest-2022/>

<https://dailyjaguar.com/wp-content/uploads/2022/06/larfab.pdf>

<https://leykaclub.com/wp-content/uploads/2022/06/calasali.pdf>

[https://chichiama.net/wp-content/uploads/2022/06/Screen\\_Video\\_Recorder.pdf](https://chichiama.net/wp-content/uploads/2022/06/Screen_Video_Recorder.pdf)

[http://www.eztkerested.hu/upload/files/2022/06/XBawc7LTUNtvG69CRVrB\\_06\\_e8b04b07a004ec2719ab22c01c1d1ce7\\_file.p](http://www.eztkerested.hu/upload/files/2022/06/XBawc7LTUNtvG69CRVrB_06_e8b04b07a004ec2719ab22c01c1d1ce7_file.pdf) [df](http://www.eztkerested.hu/upload/files/2022/06/XBawc7LTUNtvG69CRVrB_06_e8b04b07a004ec2719ab22c01c1d1ce7_file.pdf)

<https://bryophyteportal.org/portal/checklists/checklist.php?clid=10042>

[https://mycryptojourney.blog/wp-content/uploads/2022/06/25\\_NEW\\_XP\\_Icons.pdf](https://mycryptojourney.blog/wp-content/uploads/2022/06/25_NEW_XP_Icons.pdf)